## Simple 1 2 3 4 steps

... for leaders to order materials online at CTAMemberBenefits.org

## Visit CTAMemberBenefits.org and Log in

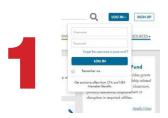

Visit Forms and Materials under the Tools & Resources tab  $\rightarrow$  click on Order Materials

|   |                                                                                                    |           | a Think Profilment and Theory     | 1 |
|---|----------------------------------------------------------------------------------------------------|-----------|-----------------------------------|---|
| 2 | Excitedational entered and entered and entere | the state | A Desertion<br>-> Insure Advances |   |
|   |                                                                                                    |           | ilizations Order Ferm             |   |

Start a New Order, enter quantity, click Add Items

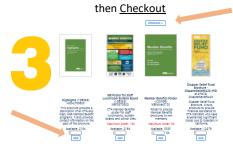

We also encourage leaders to **download** materials & share with members virtually, such as **e-mailing** or including in **e-newsletters**...

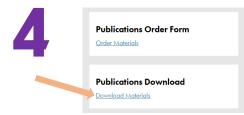